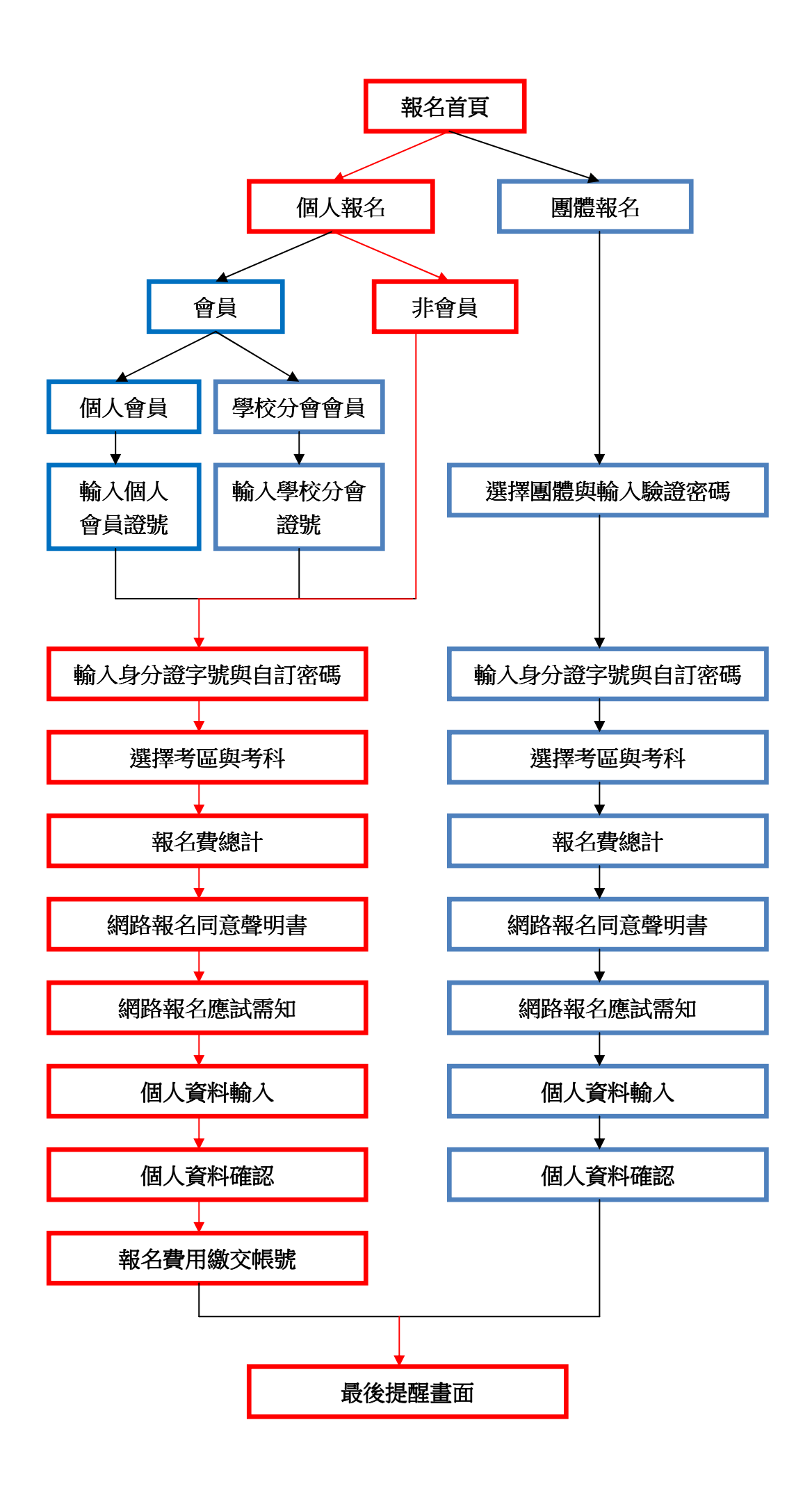

# 101年度 第一梯次 工業工程師 等相關證照考試 立即編取任务

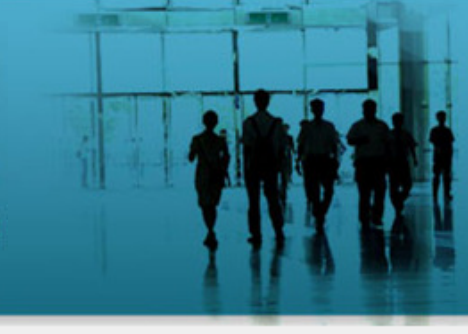

工業工程師證照 生產與作業管理技術師證照 品質管理技術師證照

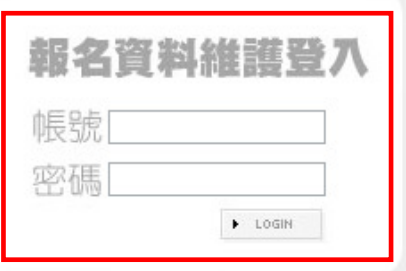

修改資料請由此進入

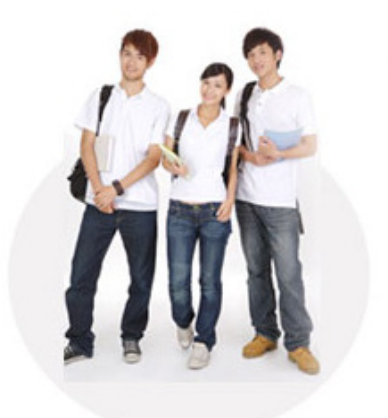

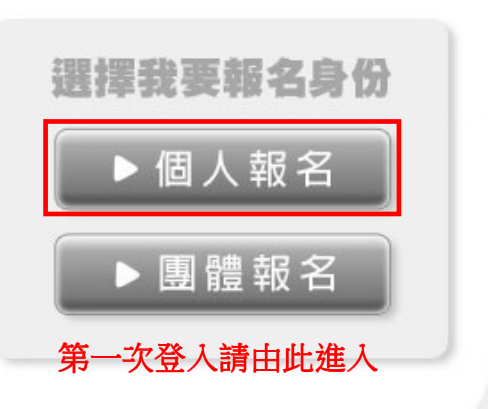

線上報名系統 CITE.POMOST.COM.TW

# 101年度 第一梯次 工業工程師 等相關證照考試 应用偏压相论

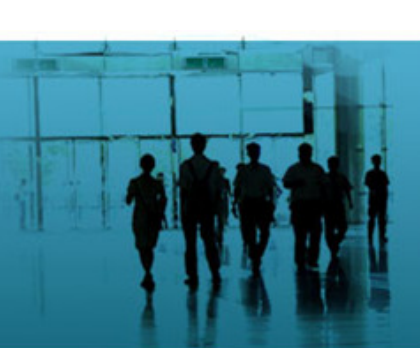

工業工程師證照 生產與作業管理技術師證照 品質管理技術師證照

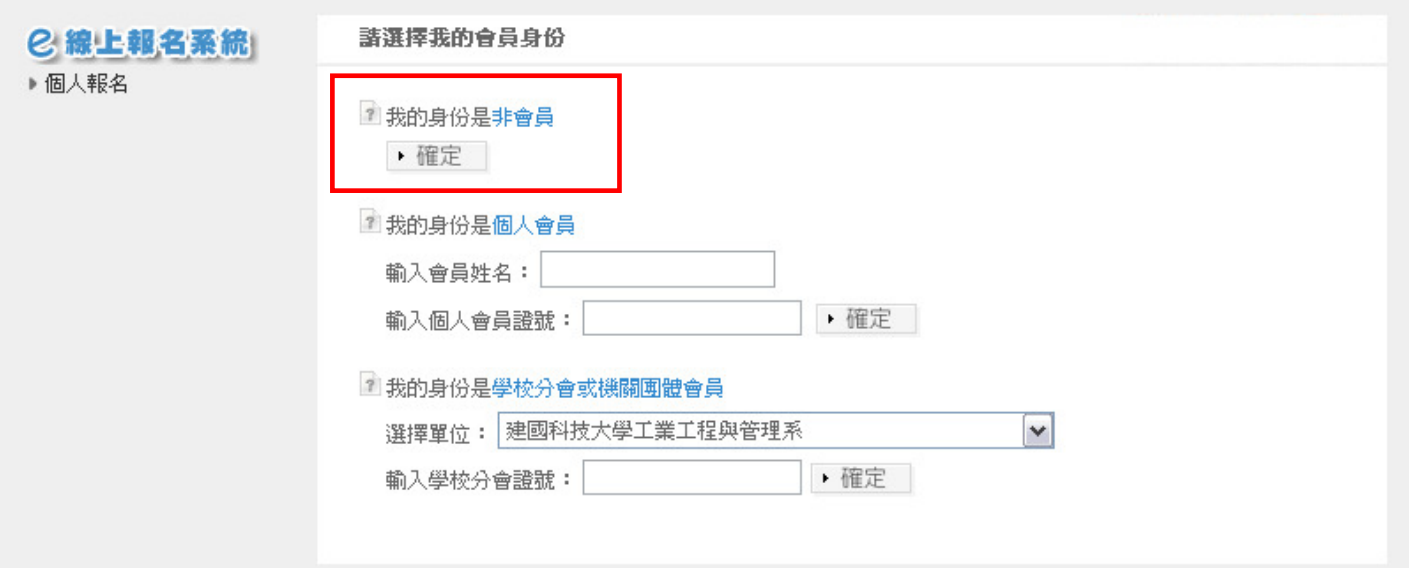

#### 101年度 第一梯次 工業工程師 等相關證照考試 立即編取組合

工業工程師證照 生產與作業管理技術師證照 品質管理技術師證照

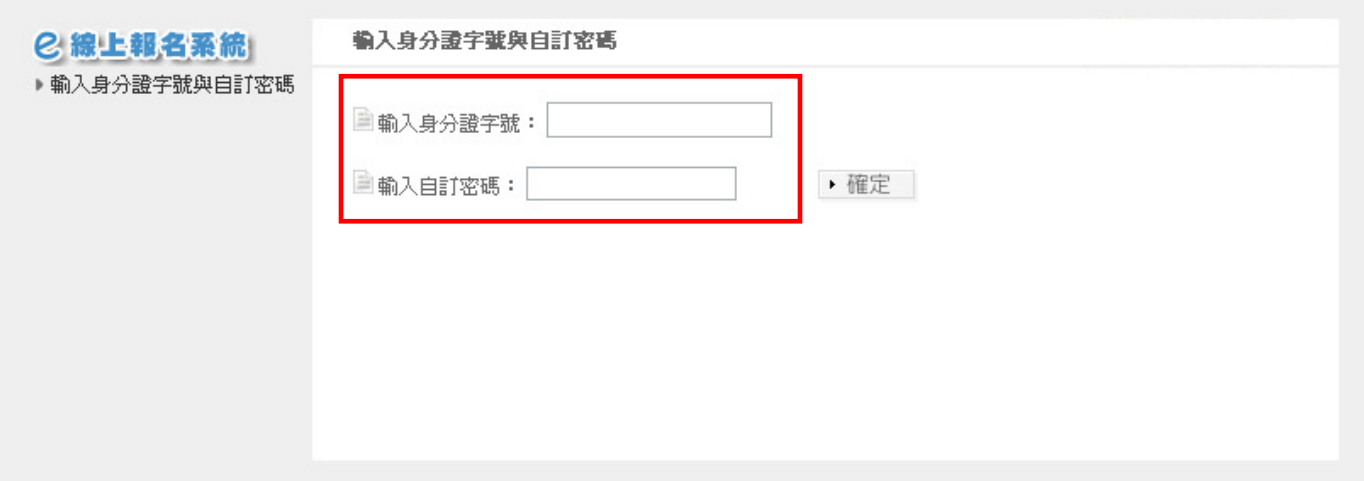

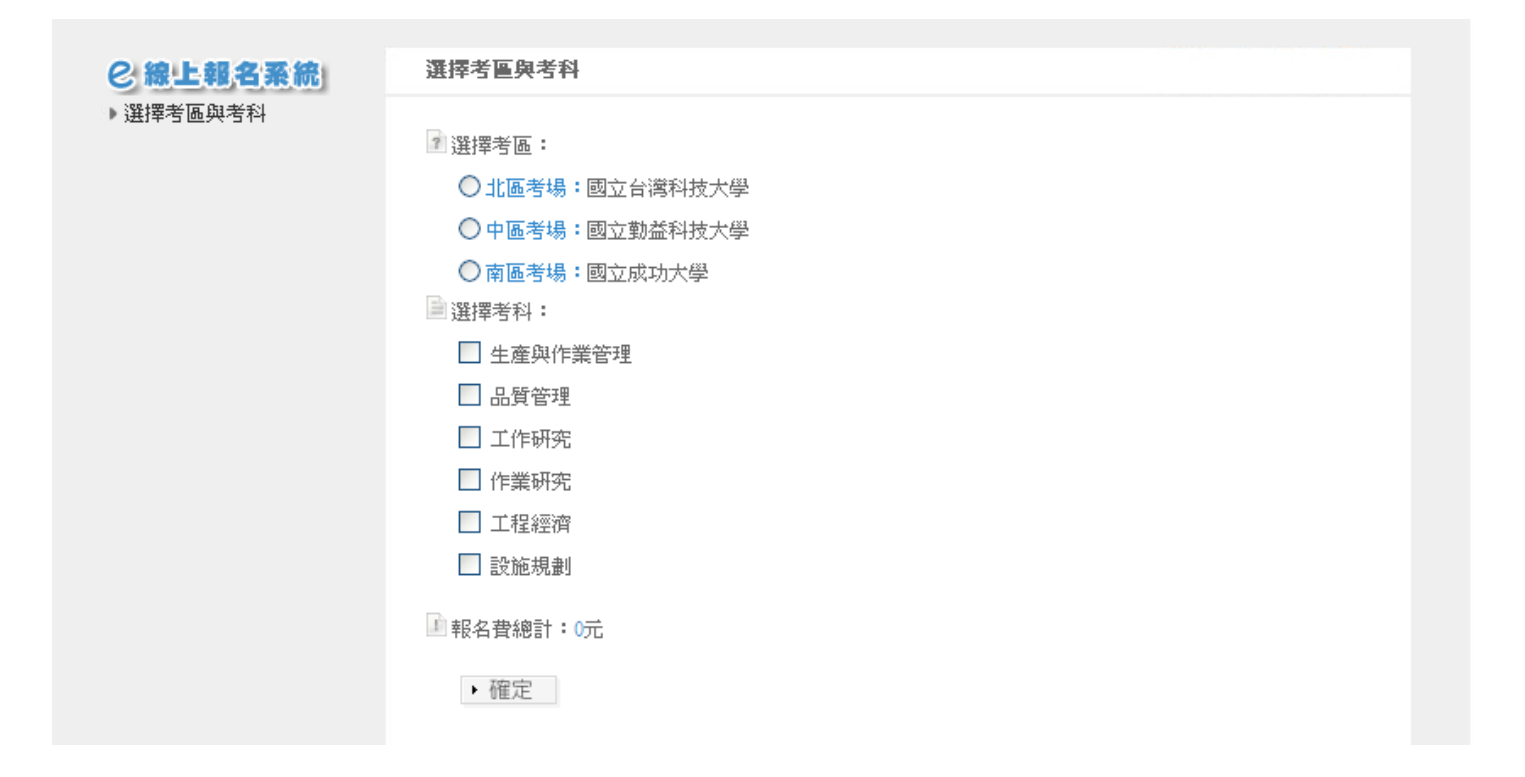

## 101年度 第一梯次 工業工程師 等相關證照考試 应用编程程名

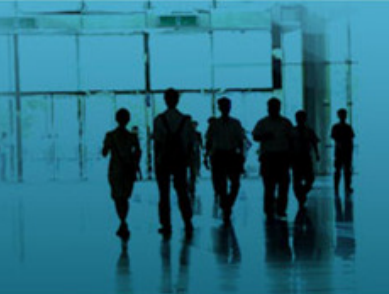

工業工程師證照 生產與作業管理技術師證照 品質管理技術師證照

#### 網路報名同意聲明書 2線上報名系統 ▶ 網路報名同意聲明書 1同意 整明 通訊地址與電子郵件地址使用聲明: 1.中國工業工程學會之主辦單位連同網路信息流及金流處理機構,非經本人的同意,不得將本人之相關資料轉 2.本人僅同意中國工業工程學會之主辦單位,得使用本人之通訊地址與電子郵件地址於寄送考試報名相關與繳 費等資料給本人。 3.本人同意使用報名時所堀之E-mail做爲此次考試聯絡之用,且本人所提供之E-mail收發功能正常與否由本人負 責,與貴代表處無關。 ■ 我同意 ▶ 確定

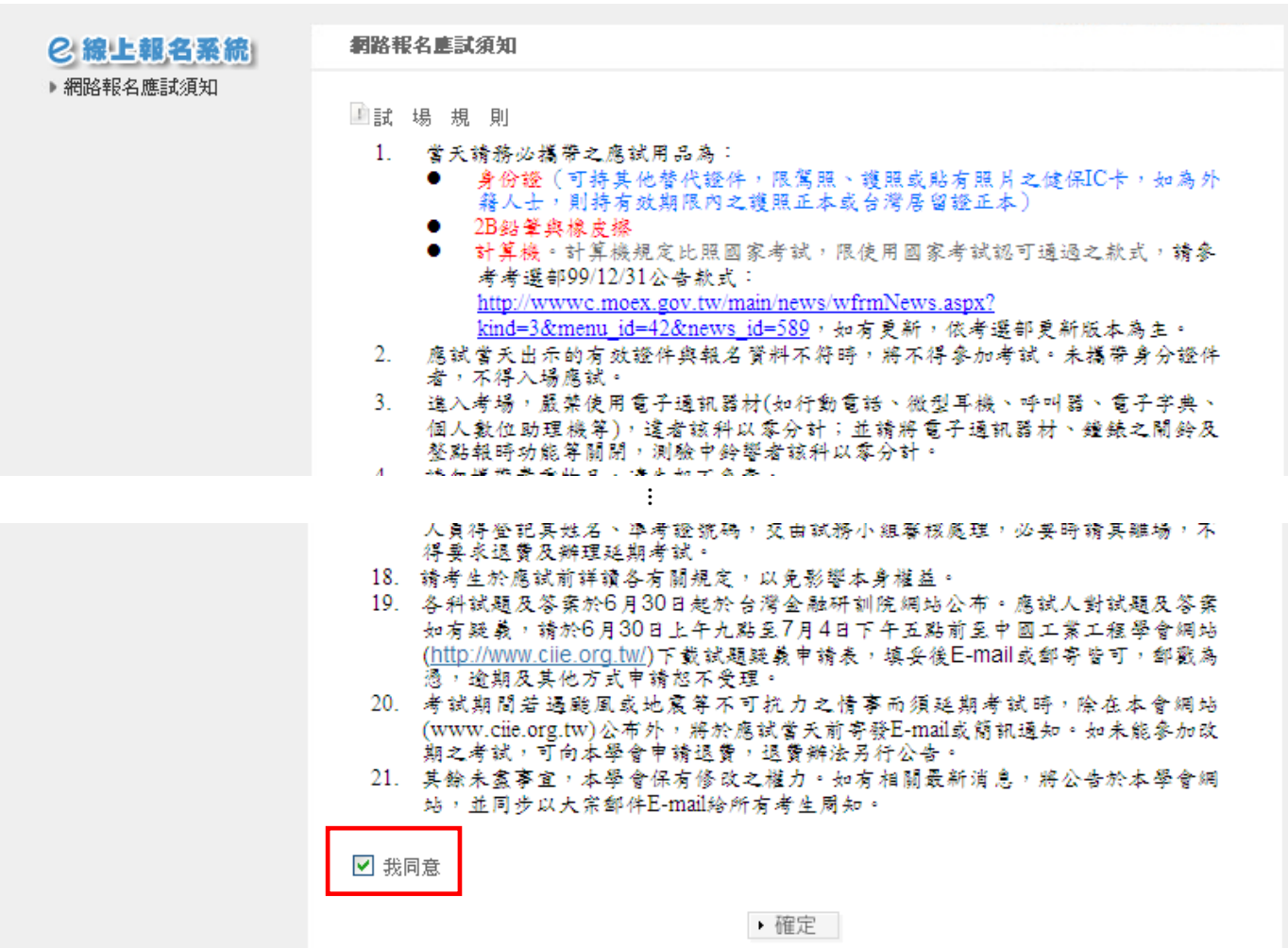

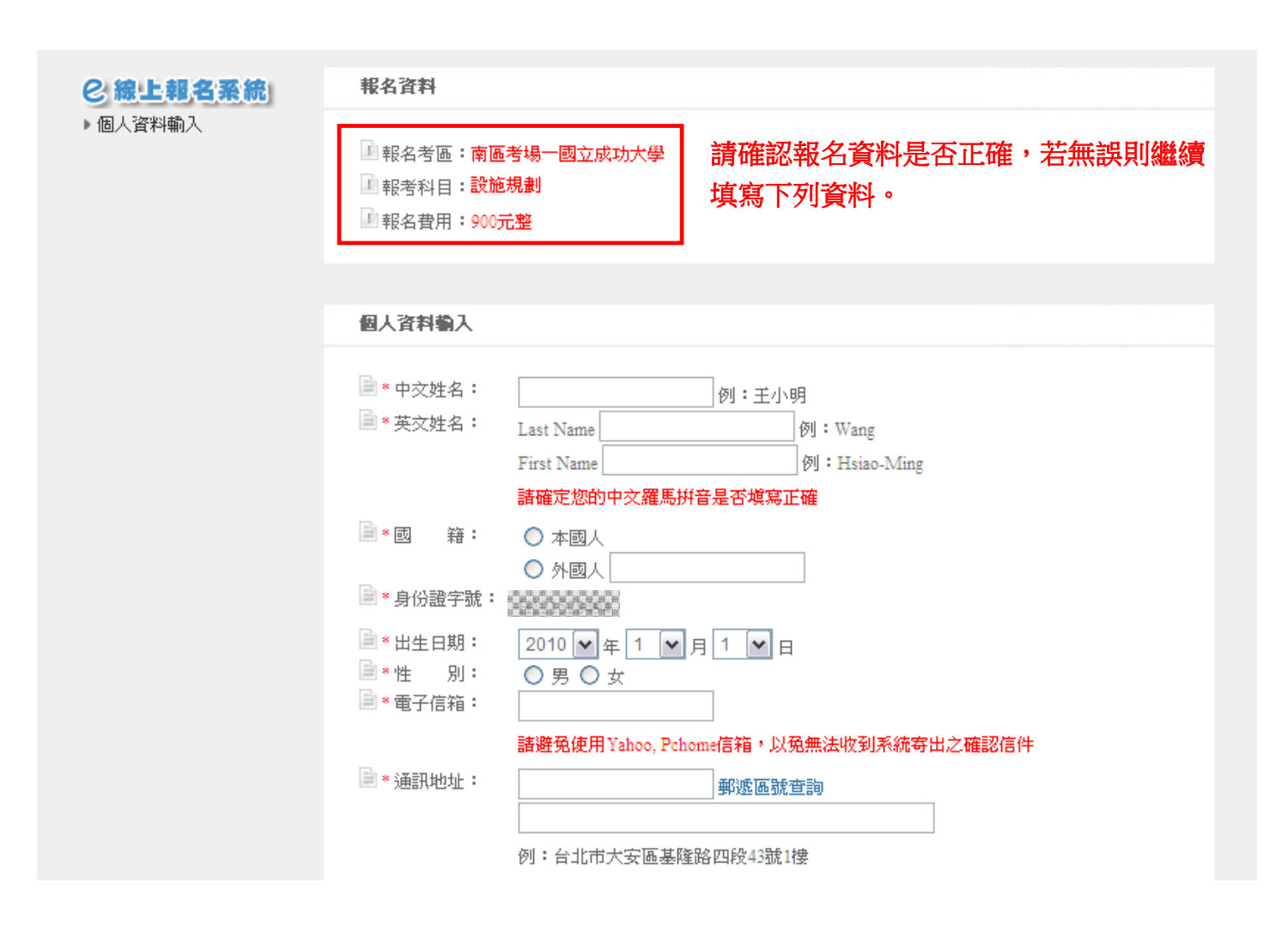

## 101年度 第一梯次 工業工程師 等相關證照考試 网络解释研究

工業工程師證照 生產與作業管理技術師證照 品質管理技術師證照

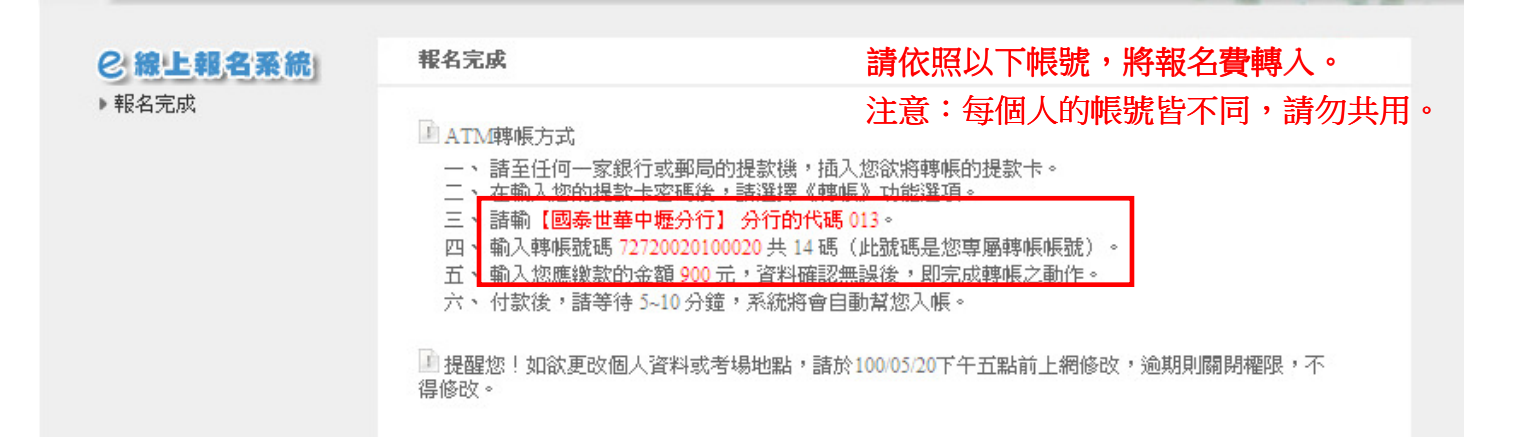